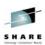

# **Preparing Linux Guests to Run Oracle** Solutions on System z

Speaker Name: David Simpson IBM – <a href="mailto:simpson.dave@us.ibm.com">simpson.dave@us.ibm.com</a>

Date of Presentation: Aug 4, 2010 Session Number: 7459

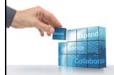

SHARE in Boston

# Agenda

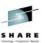

- Oracle Fusion Middleware 11gR1 Installation Tips
- Setting up for E-Business Suite for System z

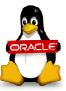

SHARE in Boston

## **Oracle Fusion Middleware /Weblogic**

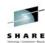

- What's Available:
  - 11gR1 Fusion Middleware contains WebLogic Server 10.3.3 and WebLogic Portal 10.3.2
  - 10gR3 (10.1.3.5.0) Oracle Application Server 10g Release 3 (OPMN)
  - 10gR2 (10.1.2.0.2) Oracle Application Server 10g Release 2 (Oracle Forms and Reports)
- Fusion Middleware 11gR1, E-business Suite does not use utilize this "tech" stack today.
- 10gAS tech stack runs the technical components of E-business Suite

SHARE in Boston

3

#### Installing WebLogic Server - Download Java

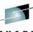

- SLES 10 SP3

Dependency error to **libstdc++5** when installing the IBM Java 6 64 bit (SR8), with SR8 SP1 did not get the error.

rpm -q --provides libstdc++33-3.3.3-7.8.1 **compat-libstdc++** libstdc++5 = 3.3.3-7.8.1

- With the latest IBM Java SR8 SP1 Java Version quickstart configurator would not launch after install.
- Minimum 1GB Virtual, with samples Recommend – 2GB Virtual Storage.
- On a couple of installs as root changed the permissions of /bin so I could only logon as root

SHARE in Boston

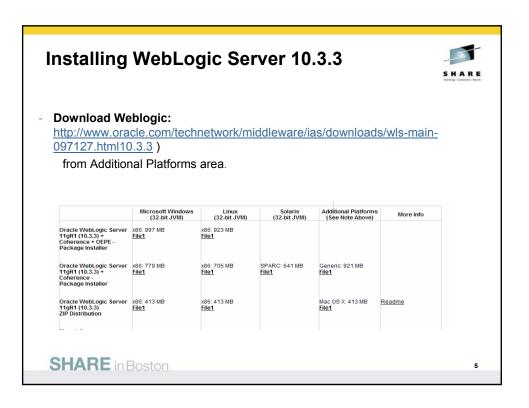

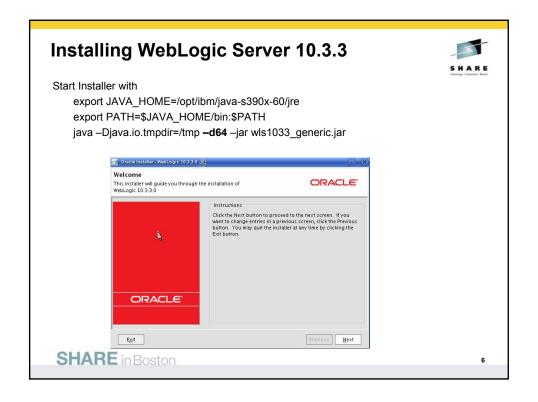

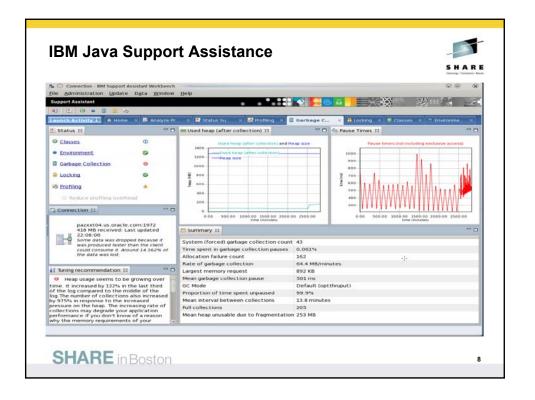

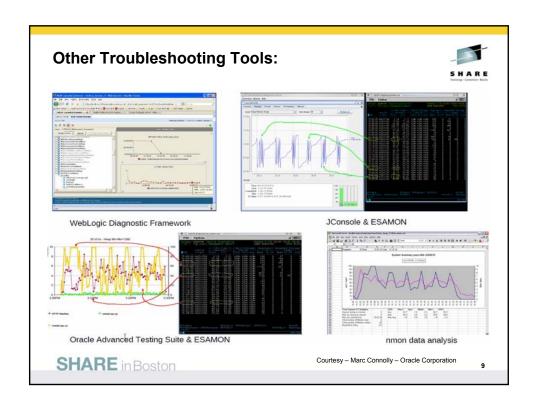

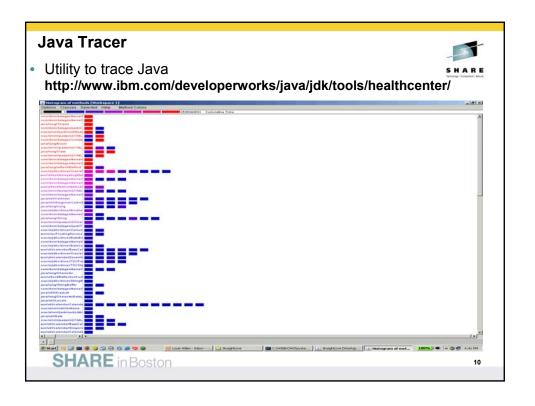

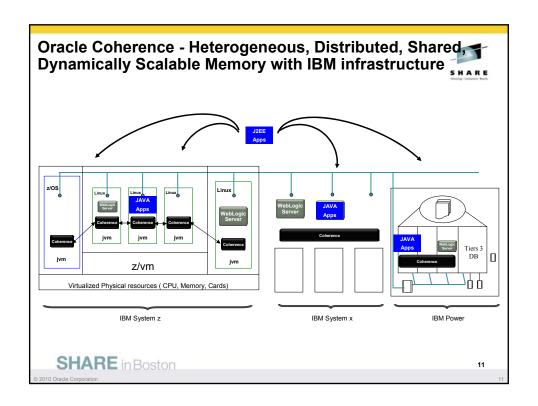

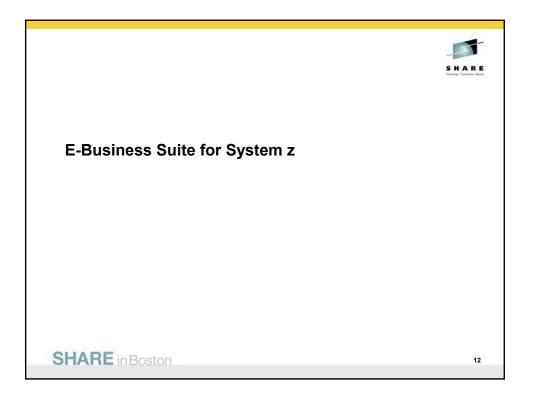

## **Business Challenges Today**

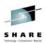

- Support for Multiple Environments Development, Training, Pilot, and Test Environments
- No Longer Require one environment rather six, seven...
- Multiple Application and Database servers
  - Load balancing servers, Oracle RAC, Discoverer
  - Dev, QA, Test, Training and Sandbox
- Auditing and Software Compliance
- Databases are ever changing and System Performance
- Acquisitions and Takeovers being able to integrate quickly

SHARE in Boston

1

#### zEnterprise flexibility: deploy Oracle applications to the "best fit" technology tier to meet business requirements

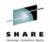

- zEnterprise enables Oracle workloads implemented on multiple heterogeneous platforms to be consolidated and managed end to end as single system
- With the centralized management of zEnterprise, it takes fewer resources to manage the Oracle operations and as a result it can reduce your exposure to operational errors and downtime
- The extensive automation and intelligent workload management capabilities help manage and optimize all aspects of IT services to achieve more efficient utilization of system resources

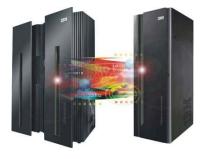

zEnterprise can reduce cost by simplifying business process management infrastructure and optimize your infrastructure to meet workload requirements

SHARE in Boston

#### z196 - IBM Leadership Technology at the Core

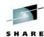

- New 5.2 GHz Quad Core Processor Chip boosts hardware price/performance
  - 100 new instructions improvements for CPU intensive, Java<sup>™</sup>, and C++ applications
  - Over twice as much on-chip cache as System z10 to help optimize data serving environment
  - Out-of-order execution sequence gives significant performance boost for compute intensive applications
  - Significant improvement for floating point workloads
- Performance improvement for systems with large number of cores – improves MP ratio
- Data compression and cryptographic processors right on the chip

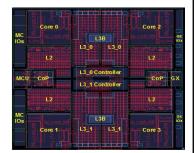

SHARE in Boston

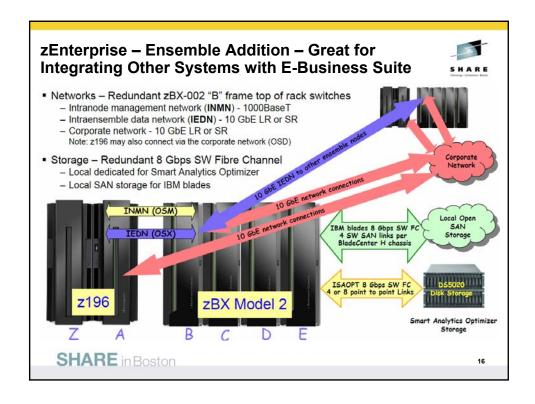

#### **zEnterprise for Oracle Applications**

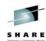

zEnterprise provides 60% more total capacity over z10 EC – by delivering larger uniprocessors, more configurable cores in the server, twice the memory, and improved bandwidth. These capacity improvements mean zEnterprise provides unsurpassed scalability for consolidation that can be combined with new virtualization management functions for a competitive edge.

- By design, the zEnterprise is a binary compatible machine
- Oracle certifies OS level only not hardware or hardware virtualization
  - Any hardware running certified OS level implicitly supported
- With Oracle Applications Unlimited all existing infrastructure products currently supported by Oracle applications will continue to be supported into the future.
  - Supports investments in IBM technology and products
  - Including hardware, operating systems, databases and middleware
  - No forced upgrades to Fusion Application, maintain lifetime support of current application
  - System z Siebel and PeopleSoft customers' investment in DB2 is preserved
  - Current Customers can add new modules using DB2
  - New customers can install Siebel or PeopleSoft with DB2 database on z/OS

SHARE in Boston

17

## **Oracle E-Business Suite Components**

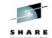

- In general all of the modules (with a few exceptions) installed with the Rapid Install Wizard (Rapidwiz) of R12 are supported. For specifics, please review the following My Oracle Support Note: Oracle E-Business Suite Installation and Upgrade Notes Release 12 (12.1.2) for IBM: Linux on System z (Note: 1116895.1).
- The products in the 12.1 Rapid Install media under the following E-Business Suite product families are available:
  - Financials, Human Resources, Order Management, Logistics, Supply Chain Planning, Manufacturing, Procurement
  - Intelligence, Marketing & Sales, Channel Revenue Management, Service, Projects, Product Lifecycle Management
  - · Learning Management, Master Data Management
  - Interaction Center Technology, Financial Services, Communications/Utilities, Public Sector/University

SHARE in Boston

#### **Oracle E-Business Suite Certification**

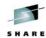

 The following Oracle E-Business Suite R12.1.2 products are currently not supported on Linux on System z:

| Product Family                       | Products                                                                                                    |
|--------------------------------------|----------------------------------------------------------------------------------------------------|
| Oracle Marketing & Sales             | Field Sales                                                                                                    |
| Oracle Service Mobile                | Mobile Field Services                                                                                                    |
| Oracle Channel Revenue<br>Management | Oracle Price Protection <sup>1</sup>                                                                                                    |
| Oracle Intelligence                  | Supply Chain & Order Management<br>Intelligence, Procurement Intelligence,<br>Projects Intelligence, Financials<br>Intelligence <sup>2</sup> |

<sup>&</sup>lt;sup>1</sup>Upon the certification of OracleAS 10g BPEL Process Manager 10.1.3.5 for Oracle E-Business Suite R12.1.2 on Linux on System z, this product will be supported.

SHARE in Boston

19

#### Oracle E-Business Suite Linux on System z Certification

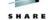

- Technology Certifications Planned
  - OracleAS 10g Single Sign-On 10.1.2.3
  - OracleAS 10g Internet Directory 10.1.2.3
  - OracleAS 10g WebCache 10.1.2.3
  - OracleAS 10g Discoverer 10.1.2.3
  - OracleAS 10g Portal 10.1.2.3
  - OracleAS 10g BPEL Process Manager 10.1.3.5
  - OracleAS 10g Release 3 (10.1.3) Patch Set 5 (10.1.3.5)
- Database certifications planned after the database versions are available
  - · Oracle Database 10gR2 10.2.0.5 patch set
  - Oracle Database 11gR2
- NOTE: Oracle has separate certification process for additional products that might be used in the implementation of E-Business Suite. These are the external certifications not currently available on Linux on System z which are expected to be delivered with E-Business Suite R12 on Linux on System z Servers in the future

SHARE in Boston

<sup>&</sup>lt;sup>2</sup>Upon the certification of OracleAS 10g Discoverer for Oracle E-Business Suite R12.1.2 on Linux on System z, these products will be supported .

#### **Oracle E-Business Suite Certification**

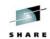

#### Associated Oracle solutions not available on Linux on System z

- Other Oracle solutions that are sometimes associated with E-Business Suite (EBS) but are not supported on Linux on System z include:
  - Oracle Retail Suite
  - Retek
  - ProfitLogic
  - 360Commerce
  - Demantra
  - Oracle Transportation Management (G-Log)
  - Oracle Pharmaceuticals (Clinical)
  - Oracle iLearning

SHARE in Boston

21

## **Implementation Options**

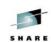

#### **New Installation**

Use 12.1.2 Rapid Wiz for complete installation

#### Migrating to R12 E-Business Suite on Linux on IBM System z

- Running mixed architecture today (split tier mid tier and database tier)
- Running E-Business Suite 11i
  - Use R12 Rapid Wiz to upgrade and migrate
- Running E-Business Suite R12
  - Migration Utility planned for a future Release 12.1 release
- · Running on another platform today
  - 11i or R12
    - Move existing 10gR2 Database first to Linux on IBM System z in a mixed platform architecture mode
    - Use the methods listed above to migrate the middle tier

SHARE in Boston

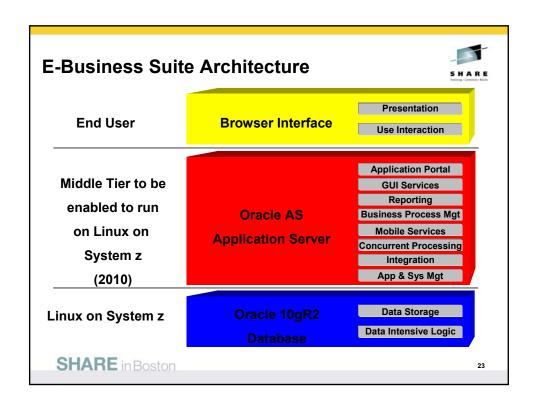

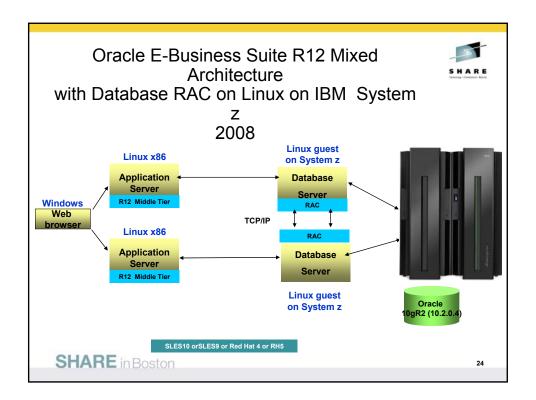

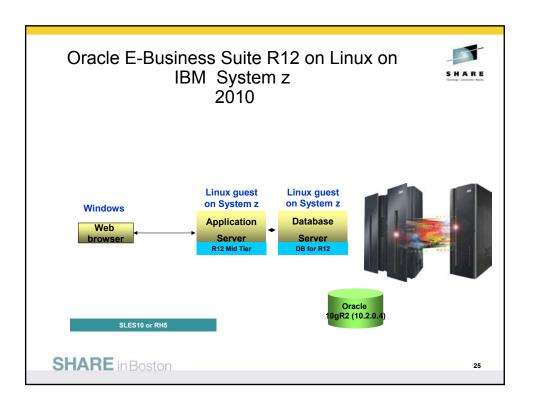

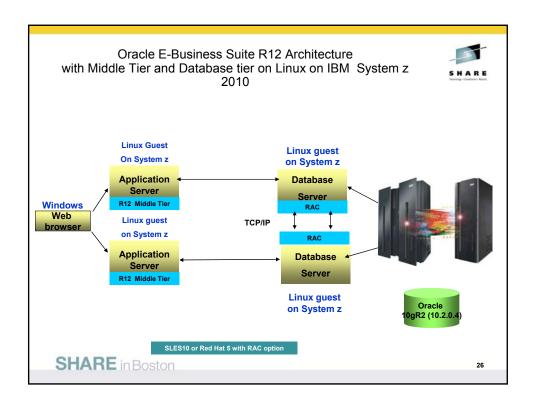

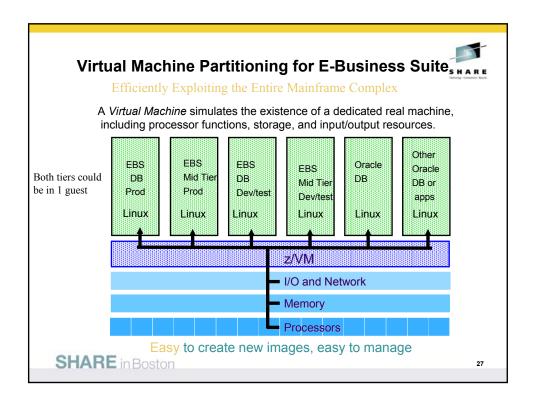

# Sizing E-Business Suite

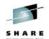

- TechLine Sizing Questionaire Good Place to Start! <u>http://www-03.ibm.com/support/techdocs/atsmastr.nsf/WebIndex/PRS1672</u>
- CPU requirements for running Oracle Applications depend on:
  - · The number of concurrent users and their usage profiles
  - · The number of concurrent manager processes and the types of jobs that they are running
  - The load for activities other than Oracle Applications (monitoring, backups, Oracle Grid Agent)
  - · Response time requirements
- Memory Requirements (RDBMS and forms server)
  - Oracle database overhead (dbms\_stats jobs etc)
  - Size of system global areas (SGA, PGA, ASM)
  - Number of concurrent users (4.5MB per user)
  - · Other software running on the database tier
  - · Linux Page File Tables
- Use a guideline of 25 MB per user to estimate the Applications requirements for the node where you install
  the forms server. \*

\*Source Oracle Ebusiness Suite Install Guide

SHARE in Boston

# **E-Business Disk Storage**

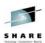

- Obtain CDs from edelivery.oracle.com (must be licensed)
- Going to Need about 50GB of storage to stage the CDs
  - startCD (Use the one from edelivery do not patch at this time)
  - oraAS
  - oraAppDB
  - oraApps
  - oraDB

SHARE in Boston

29

# File System Space Requirements for Standard Installation

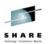

| Node:                                                                                                    | Space Required: |
|----------------------------------------------------------------------------------------------------|-----------------|
| Applications node file system (includes OracleAS 10.1.2 Oracle Home, OracleAS 10.1.3 Oracle Home, COMMON_TOP, APPL_TOP, and INST_TOP) | 35 GB           |
| Database node file system (Fresh install)                                                                                             | 55 GB           |
| Database node file system (Vision Demo database)                                                                                      | 208 GB          |

SHARE in Boston

)

#### **E-business Suite System Checker** Validate System Configuration The pre-install tests are listed below, each with an icon that indicates the test results. Click on the test icon for details of that test. If one or more tests fail, the issues must be resolved before continuing One or more of the pre-install tests show that further review is required. OS User and Group Check Port Availability Port Uniqueness File Systems Host/Domain File Space System Utilities Retry Cancel Help Back Next SHARE in Boston

#### Performance Tips for E-Business Suite

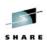

- The User client Java client connection to the Oracle Forms uses "message diff-ing" to reduce network bandwidth.
  - This Java client has a lot of Jar files to assist with the user interface (modal boxes, calendar, widgets etc.)
- Location of the Oracle Forms Server with respect to the data server.
   Minimizes the application start-up time.
  - 1. Invoke Java Virtual Machine (JVM).
  - 2. Load all initial Java client classes.
    - Authenticate security of classes.
  - 3. Display splash screen.
  - 4. Initialize Form.
    - Load additional Java classes, as required.
    - Authenticate security of classes.
    - Render boilerplate objects and images.
    - Render all elements on the initial screen.
  - 5. Remove splash screen.
  - 6. Form is ready for use.

SHARE in Boston

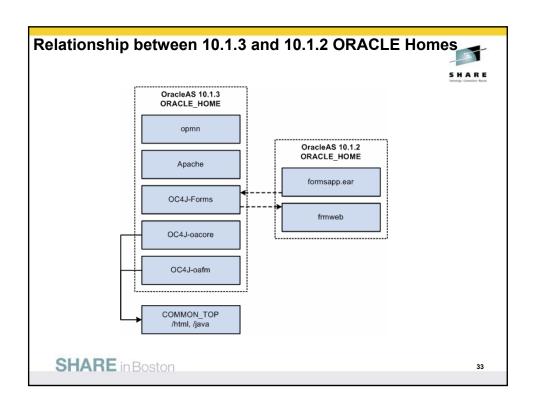

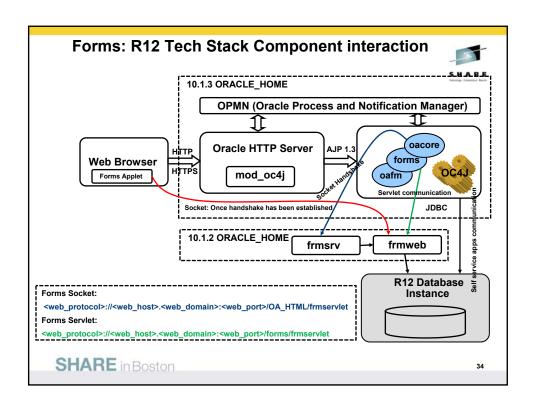

# Setting up Linux Guest on z for E-Business Suite full implementation

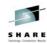

- •Choices are SLES10 SP2 (>= 2.16.60-0.34) or RedHat 5 Update 3 (>= 2.6.18-128-EL5)
- •E-Business uses a 10gR2 DB tier with an Oracle Database and a mid tier with AS10g
- •Base default Linux installation plus additional rpms are required
- Had to apply SLES 10 SP2 (2.16.60-0.34) then upgraded kernel to 2.16.60-0.42.5 as this is > .34
- •Also needed to patch openmotif21-libs-32bit-2.1.30MLI4-143.2

SHARE in Boston

35

## **Setting up Linux Guest for E-Business Suite**

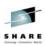

Create master guest – clone for the others

Customers want smaller images to save disk space so installing all rpms may not be a good option

Recommendations for DB, AS10g, are documented in My oracle support notes (Metalink)

Oracle provides an rpm to check and to assist in the location of missing rpms (for the DB in April – note 1086769.1)

SHARE in Boston

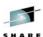

RPMs for E-Business Suite 12.1.2 with DB 10gR2– RH5.3 or higher

- Note 1116895.1 NEW Oracle Applications Installation and Upgrade Notes for Release 12(12.1.2) for Linux on IBM System z
- RHEL 5.3 Operating System Requirements

As listed in the about note, there are 35 additional pack packages that must be installed on your RH Linux on System z after a default rpm installation

SHARE in Boston

37

RPMs for E-Business Suite 12.1.2 with DB 10gR2 – SLES 10 SP2+

SLES 10 SP2 or higher

The following packages must be installed on your Linux on System z after a default rpm installation:

- db1-1.85-101.2 (May require softlink to libdb.so.2)
- db1-32bit-1.85-101.2
- gcc-4.1.2 20070115-0.21
- gcc-c++-4.1.2\_20070115-0.21
- glibc-devel-2.4-31.54
- glibc-devel-32bit-2.4-31.54
- libaio-devel-0.3.104-14.2
- libaio-devel-32bit-0.3.104-14.2
- libstdc++-devel-4.1.2 20070115-0.21
- openmotif21-libs-32bit-2.1.30MLI4-143.2
- Do not be surprised if additional RPMs are also required (during the installation of the above) as pre-requisites.

SHARE in Boston

#### libdb.so.2 file

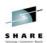

- On SLES 10 we installed the db1-1.85-101.2.s390x.rpm
  - This is not on the primary CD look on 2 or 3
- Use a symbolic link to provide this library
  - # In -s /usr/lib64/libgdbm.so.2.0.0 /usr/lib64/libdb.so.2
- The same was done on the 32 bit lib folder once we found that the 64 bit solution works, so as to make it look identical.
  - #ln -s /usr/lib/libgdbm.so.2.0.0 /usr/lib/libdb.so.2
- This solution is found under the AS10G certification on X86 and X86-64 platforms documents on metalink Doc ID 564174.1

SHARE in Boston

39

#### **OPENMOTIF** for Red Hat

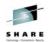

- Openmotif21 is now available with the RH distro if not it is also available at <a href="http://oss.oracle.com/projects/compat-oracle">http://oss.oracle.com/projects/compat-oracle</a>
- The required RPMs is :
  - openmotif21-2.1.30-11.RHEL5.s390.rpm
- As root, you can install this RPM package by issuing the following command:
- # rpm -i openmotif21-2.1.30-11.RHEL5.s390.rpm

SHARE in Boston

NOTE \_ does this now come with DISTRO

#### Kernel values for E-Business Suite 12.1.2 with DB 10gR2

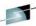

#### Kernel Parameter / Value

kernel.semmsl 250\* kernel.semmns 32000\* kernel.semopm 100\* kernel.semmni 142\* kernel.shmall 2097 2097152

kernel.shmmax 2147483648 or half size of mem

kernel.shmmni 4096 kernel.msgmax 8192 kernel.msgmnb 65535 2878 kernel.msgmni ns file-max 131072 fs.file-max

net.ipv4.ip\_local\_port\_range 10000 65000\*\*

net.core.rmem\_default 262144 net.core.rmem\_max 1048576 262144 net.core.wmem default net.core.wmem max 262144

\*: set using the following entry in the /etc/sysctl.conf file: kernel.sem = 256 32000 100 142

\*\*: values recommended for the local port range may need to be adjusted according to the specific needs of the user's environment in order to avoid port conflicts.

#### SHARE in Boston

41

#### Limits.conf file

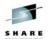

- Make the following changes to /etc/security/limits.conf file
- hard nofile 65536
- soft nofile 4096
- hard nproc 1384
- soft nproc 2047
- To avoid failure of the registration
  - unset ENV

SHARE in Boston

#### **DB** Patch

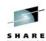

- Note if you have to install Patch 6007358 there are 2 versions – Check that you have the correct version of the DB in the pull down
- The Patch content is not the same
- One is for DB 10.2.0.2
  - This has the correct stubs libraries for the Database installation.
  - You can skip this patch by installing 10.2.0.2 until it fails and then installing 10.2.0.4 patch set which has the patch included
- One is for DB 10.1.0.5
  - This patch is required for successful installation of AS 10.1.3.1 SOA installation on SuSe 10 systems only.
  - · This has a set of current object files

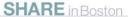

43

## E-Business Suite with Linux on System z

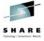

44

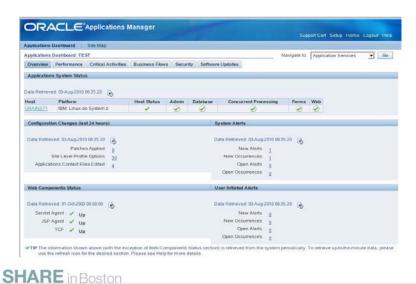

#### **Gathering Tech-Stack Configuration and Log files for Support**

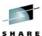

10gAS Configuration

```
tar cvf configFiles_'hostname'.tar $ORA_CONFIG_HOME/10.1.2/* \
$CONTEXT_FILE \
$ADMIN_SCRIPTS_HOME \
$APPL_TOP/*.env \
$ORA_CONFIG_HOME/10.1.3/Apache \
$ORA_CONFIG_HOME/10.1.3/Jee/loacore \
$ORA_CONFIG_HOME/10.1.3/Jee/loacore \
$ORA_CONFIG_HOME/10.1.3/Jee/loacore \
$ORA_CONFIG_HOME/10.1.3/Jee/loacfin \
$ORA_CONFIG_HOME/10.1.3/Jee/loafin \
$ORA_CONFIG_HOME/10.1.3/Jee/loafin \
$ORA_CONFIG_HOME/10.1.3/Jee/loafin \
$ORA_CONFIG_HOME/10.1.3/Jee/loafin \
$ORA_CONFIG_HOME/10.1.3/Jee/loafin \
$ORA_CONFIG_HOME/10.1.3/Jee/loafin \
$ORA_CONFIG_HOME/10.1.3/Jee/loafin \
$ORA_CONFIG_HOME/10.1.3/Jee/loafin \
$ORA_CONFIG_HOME/10.1.3/Jee/loafin \
$ORA_CONFIG_HOME/10.1.3/Jee/loafin \
$ORA_CONFIG_HOME/10.1.3/Jee/loafin \
$ORA_CONFIG_HOME/10.1.3/Jee/loafin \
$ORA_CONFIG_HOME/10.1.3/Jee/loafin \
$ORA_CONFIG_HOME/10.1.3/Jee/loafin \
$ORA_CONFIG_HOME/10.1.3/Jee/loafin \
$ORA_CONFIG_HOME/10.1.3/Jee/loafin \
$ORA_CONFIG_HOME/10.1.3/Jee/loafin \
$ORA_CONFIG_HOME/10.1.3/Jee/loafin \
$ORA_CONFIG_HOME/10.1.3/Jee/loafin \
$ORA_CONFIG_HOME/10.1.3/Jee/loafin \
$ORA_CONFIG_HOME/10.1.3/Jee/loafin \
$ORA_CONFIG_HOME/10.1.3/Jee/loafin \
$ORA_CONFIG_HOME/10.1.3/Jee/loafin \
$ORA_CONFIG_HOME/10.1.3/Jee/loafin \
$ORA_CONFIG_HOME/10.1.3/Jee/loafin \
$ORA_CONFIG_HOME/10.1.3/Jee/loafin \
$ORA_CONFIG_HOME/10.1.3/Jee/loafin \
$ORA_CONFIG_HOME/10.1.3/Jee/loafin \
$ORA_CONFIG_HOME/10.1.3/Jee/loafin \
$ORA_CONFIG_HOME/10.1.3/Jee/loafin \
$ORA_CONFIG_HOME/10.1.3/Jee/loafin \
$ORA_CONFIG_HOME/10.1.3/Jee/loafin \
$ORA_CONFIG_HOME/10.1.3/Jee/loafin \
$ORA_CONFIG_HOME/10.1.3/Jee/loafin \
$ORA_CONFIG_HOME/10.1.3/Jee/loafin \
$ORA_CONFIG_HOME/10.1.3/Jee/loafin \
$ORA_CONFIG_HOME/10.1.3/Jee/loafin \
$ORA_CONFIG_HOME/10.1.3/Jee/loafin \
$ORA_CONFIG_HOME/10.1.3/Jee/loafin \
$ORA_CONFIG_HOME/10.1.3/Jee/loafin \
$ORA_CONFIG_HOME/10.1.3/Jee/loafin \
$ORA_CONFIG_HOME/10.1.3/Jee/loafin \
$ORA_CONFIG_HOME/10.1.3/Jee/loafin \
$ORA_CONFIG_HOME/10.1.3/Jee/loafin \
$ORA_CONFIG_HOME/10.1.3/Jee/loafin \
$ORA_CONFIG_HOME/10.1.3/Jee/loafin \
$ORA_CONFIG_HOME/10.1.3/Jee/loafin \
$OR
```

10gAS Logs

tar cvf logFiles\_`hostname`.tar \$LOG\_HOME/ora/10.1.3 \$LOG\_HOME/appl/admin

· Tech Stack Configuration

```
perl $FND_TOP/patch/115/bin/TXKScript.pl \
-script=$FND_TOP/patch/115/bin/txkInventory.pl \
-txktop=$APPLTMP -contextfile=$CONTEXT_FILE \
-appspass=<apps password> \
-outfile=$APPLTMP/Report_Inventory.html
```

 Application Configuration \$AD\_TOP/sql/adutconf.sql

SHARE in Boston

45

## **Provisioning With Oracle on System z**

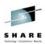

- Oracle Silent Installs (CRS, ASM, Grid Agent, Data Base)
  - The Future with E-Business Suite
  - Oracle installation, patching and cloning can be scripted.
- Some great products that allow for Dynamic Infrastructure:
  - Audelium is a tool our Oracle/IBM Joint Solution Center uses provisioning Oracle and IBM products and is now publicly available.
  - Other vendors products are available/coming

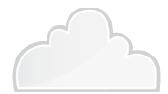

SHARE in Boston

## Oracle Advanced Security - Crypto Card

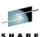

- Trend with Federal Customers integrating the crypto card with Oracle
- 80% higher throughput and offloads expensive SSL cpu cycles to the card.

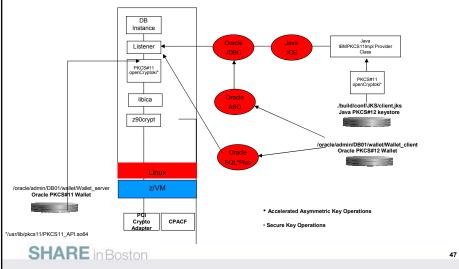

## Why Virtualize E-Business Suite?

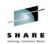

- Hardware resources can be locked into a particular configuration that might be sub-optimal for the overall project lifecycle.
  - Preparation (patching, configuration, spot testing, development),
  - QA testing (unit, performance, integration),
  - A project's hardware is sized to accommodate the maximum load
  - Hardware resources can lie unused for the majority of the project
- Patching E-business Suite with the ALL the inter-dependencies can be really complex.
  - environment in "Limbo" while waiting for a resolution
- Different time zones. Physical-world time-slicing is hard, as it's hard to capture all runtime components and their integrations' dependencies on other servers. In the virtual world, shutdown, suspend, and startup actions are much faster and cleaner.
- Security, DR, Cloning, Availabilty, Higher Utilization, Management, Great Support, Over commit of resources

SHARE in Boston

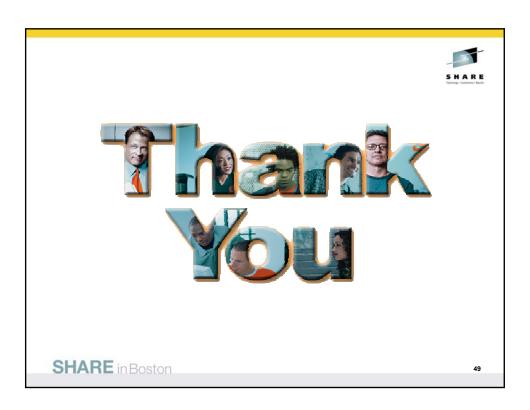

# **Oracle Support Notes**

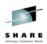

- Oracle Applications Installation and Upgrade Notes Release 12 (12.1.2) for Linux on IBM System
   z [ID 1116895.1] NEW!!!
- How To Upgrade 11i Custom Forms To R12 [ID 563258.1]
- Oracle Applications Installation Guide: Using Rapid Install (which is supplemented by Oracle Applications Release Notes and Oracle Applications NLS Release Notes)
- Oracle Applications Upgrade Guide: Release 11i to Release 12.1.1
- Oracle E-Business Suite Maintenance Pack (MP) Installation instructions
- Oracle Applications Release 11.5.10.2 Maintenance Pack Installation Instructions [ID 316365.1]
- Application Tier Platform Migration with Oracle E-Business Suite Release 12 [ID 438086.1]
- Planning Your Oracle E-Business Suite Upgrade from Release 11i to Release 12.1 [ID 987516.1]
- Using Transportable Database to migrate E-Business Suite R12 Using Oracle Database 10gR2 or 11g [ID 734763.1]
- How to Reduce the Disk Space Used by a Cloned E-Business Suite Environments. [ID 443383.1]

SHARE in Boston

#### **Oracle Documentation**

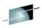

- Oracle E-Business Suite Installation Guide: Using Rapid Install E12842-04
- Oracle E-Business Suite Maintenance Procedures E13675-03
- Oracle E-Business Suite Maintenance Utilities E13676-03
- Oracle E-Business Suite Patching Procedures E12148-03
- Oracle E-Business Suite Upgrade Guide, Release 11i to 12.1.1 E16342-01
- Oracle iSetup Developer's Guide (zipped) E15842-01
- Oracle iSetup User's Guide E12899-03
- Oracle Diagnostics Framework User's Guide E12895-03
- · System Administration
- Oracle E-Business Suite System Administrator's Guide Documentation Set NA
- Oracle E-Business Suite System Administrator's Guide Configuration E12893-03
- Oracle E-Business Suite System Administrator's Guide Maintenance E12894-03
- Oracle E-Business Suite System Administrator's Guide Security E12843-04
- Oracle E-Business Suite Flexfields Guide E12892-03
- · Oracle Alert User's Guide E12951-0
- Oracle E-Business Suite Concepts E12841-03

SHARE in Boston